**PidginSnarl Активированная полная версия Скачать бесплатно без регистрации X64**

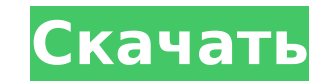

#### **PidginSnarl Crack+ Free**

Привет, pidgin — мой любимый клиент для обмена мгновенными сообщениями, и я хотел попробовать другую библиотеку для уведомлений, которая, должен сказать, выглядит потрясающе! но у меня есть пара вопросов, если вы не возра настроить звуки для каждого действия? Я не хочу показаться грубым, но это ваше первое расширение/плагин, и я уверен, что вы хотели бы получить отзывы, если у вас их еще нет. Я никогда в жизни не пользовался никакими уведом настраиваете параметры. Есть ли конфигурация или я должен просто проверить настройки snarl по умолчанию и выяснить, чего я хочу. Когда вы настраиваете стиль уведомлений, на самом деле просто насколько велики восклицательны различных действий? Молодежь и родители должны говорить с молодыми людьми о рисках использования популярного веб-сайта, предупредил Исследовательский институт цифровой жизни (DLRI). Опубликованное в этом месяце исследован от 15 до 24 лет, показало, что 83% участников заявили, что пользовались социальной сетью Facebook. Две трети молодых людей заявили, что знакомы с Facebook менее года, а у 39% участников есть друзья на сайте. Кристин Эндрю «Основная причина, по которой эти молодые люди используют Facebook, заключается в том, что это быстро и бесплатно; однако они не осознают разумных мер предосторожности, чтобы защитить себя. Они также не понимают различных сайта в ненадлежащих целях. «Существует реальная необходимость повысить осведомленность об этом сайте и убедиться, что молодые люди понимают риски, связанные с использованием Facebook». DLRI также провел опрос 1000 родите что их дети используют Facebook для общения с друзьями, а 53% считают Facebook полезной социальной сетью. DLRI заявила, что, хотя большинство родителей не ограничивали использование сайта своими детьми, когда они устанавл миром, а не раз в год». Оба поколения считали, что их детям следует «позволять делать ошибки и учиться на них», при этом 90 процентов детей говорили

PidginSnarl — это расширение/плагин для очень популярного клиента обмена мгновенными сообщениями Pidgin. Он показывает вам множество различных типов уведомлений о действиях, происходящих в Pidgin. Некоторые примеры включа сообщениях чата или запросах авторизации. Уведомления отображаются с использованием общей системы уведомлений Snarl, которая дает вам множество вариантов того, как должны отображаться различные типы уведомлений (она имеет время ожидания для отображения или воспроизводить звук уведомления - все это настраивается для а на уровень класса оповещения). Доступны даже стили, которые отправляют уведомления на ваш iPhone или твитят их в вашу учетну пиджин Установка PidginSnarl: Монтаж: Загрузите zip-пакет, соответствующий вашей версии Pidgin. Извлеките архив и переместите оба файла в папку плагинов Pidgin и включите Pidgin и включите PidginSnarl в его конфигурации. расширении Pidgin или Snarl вы можете открыть тикет в системе отслеживания проблем Pidgin на GitHub. Значок рычания пиджина Значок рычания пиджина 2 отзыва 1 Автор Йоханнес Б. около 3 лет назад 0 1 Ссылка на скачивание 0 10:12 UTC +00 Было весело начать использовать. Побегав немного, он стал бесполезен, так как у меня в нем не работают даже пиджин-меню. Например, я не могу показать меню разговоров (открывается браузер с домашней страницей появляется белое окно. Так что мне кажется, что это отличный пакет, но я не могу его использовать. В: Как создать дополнительные отчеты в SAPUI5 Я использую SAPUI5 Я использую SAPUI5 для создания мобильного приложения. У элемент, отображаются сведения об этом элементе.Я хочу добавить несколько отчетов, таких как общее количество выбранных элементов, количество элементов в категории. Я новичок в SAPUI5 и 1709e42c4c

## **PidginSnarl Crack Product Key Full Free [32|64bit]**

## **PidginSnarl Crack+ Registration Code**

PidginSnarl позволяет отображать и обрабатывать уведомления о действиях, происходящих в Pidgin. PidginSnarl включает в себя: \* различные стили уведомлений (на ваш iPhone или учетную запись Twitter) \* настраиваемый тайм-ау задержка уведомления перед отображением уведомления (насколько это возможно) \* возможность иметь несколько предупреждений одновременно \* возможность закрыть оповещения или только текущее оповещения или только текущее опове непрочитанных сообщений) - Увеличьте скорость вашего браузера Google Chrome - Находите закладки Chrome быстрее - Настройте свой браузер Chrome лучше - Автоматическая настройка параметров браузера Chrome - Оптимизируйте св офлайн). b ГЕО Про .с GEO Социальная карта .а GEO создает файлы .pdf для хранения ваших фотографий, карту и т. д. в случае проблем с интернет-соединением. Скачайте сейчас бесплатно и наслаждайтесь лучшим автономным просмо устройств. .b GEO Pro - это премиум-версия GEO для тех, кто хочет пользоваться GEO, но также хочет хранить данные на своем жестком диске. .с Социальная карта GEO - для тех, кто хочет поделиться и поиграть с другими всеми страница социальной карты GEO для Google Планета Земля, спасибо! .d GEO Play — это новая, простая в использовании и быстрая программа Google Планета Земля. .a ГЕО 3D .b iGoogle .a GEO 3D — полноэкранная карта Google Earth достопримечательностям, пляжам и многому другому. .b iGoogle - это кнопка Google Desktop (пусковая установка). Вы можете создать ссылку на любой веб-сайт, и он откроется в вашем браузере по умолчанию. .c WebReach .a Гугл для веб-камеры от Google, позволяющее исследовать мир бесплатно. .b Google Sky - это новое приложение для веб-камеры от Google, позволяющее бесплатно исследовать окружающий мир. .с Google Скай Про Google+ .b Панель инстру Google+. Здесь вы сможете найти то, что вы

#### **What's New In PidginSnarl?**

PidginSnarl — это расширение/плагин для очень популярного клиента обмена мгновенными сообщениями Pidgin. Он показывает вам множество различных типов уведомлений о действиях, происходящих в Pidgin. Некоторые примеры включа сообщениях чата или запросах авторизации. Уведомления отображаются с использованием общей системы уведомлений Snarl, которая дает вам множество вариантов того, как должны отображаться различные типы уведомлений (она имеет воемя ожидания для отображения или воспроизводить звук уведомления - все это настраивается для а на уровень класса оповещения). Доступны даже стили, которые отправляют уведомления на ваш iPhone или твитят их в вашу учетну классов, также предоставляется базовая глобальная поддержка, позволяющая получать уведомления о так называемых глобальных событиях протокола, а также о событиях плагинов. Из-за высокого спроса на эту функцию у нас есть воз протокола. Итак, на данный момент у нас есть основные общие протоколы — реализованы AIM, MSN, Jabber и Skype. Мы также могли бы реализовать больше протоколов, как вы хотели бы бесплатно. Кроме того, мы хотели бы поддержив уведомлений (классов), чтобы мы могли показывать там статус вашего собеседника и чаты. Основные особенности: 1) Уведомление через Центр уведомление через (Mac OS X) Dock 3) Уведомление через (Mac OS X) Dock 3) Уведомление Уведомление через (iPhone) твит (?) 6) Уведомление через RSS-канал 7) Уведомление через SMTP/CalDav 8) Конфигурация через настройки 9) Настраивается на уровень класса протокола. 10) Конфигурация через систему расширений д схем отображения для разных типов уведомлений. 12) Отключить все уведомления для определенного класса протокола 13) Скрыть некоторые типы уведомлений для определенного класса протокола 14) Отправьте уведомление на свой iPh дока 16) Показать уведомление в Мас OS X. 17) Показать уведомление в Центре уведомлений Мас OS X 18) Показать уведомлений Мас OS X в виде баннера 19) Показать уведомление в Центре уведомлений Мас OS X как предупреждение 2 уведомлений Mac OS X в виде значка

# **System Requirements:**

Поддерживаемые разрешения экрана 2560х1440 пикселей и более. Минимальные рекомендуемые системные требования следующие: ОС: Windows 8.1, Windows 8.1, Windows 8.1, Windows 8.1, Windows 8. [П: Intel Core i3 или лучше Графиче Дополнительные примечания: Драйверы NVIDIA GameWorks™, необходимые для поддержки GameDVR™, доступны бесплатно. Посетите веб-сайт GeForce Experience, чтобы загрузить последние версии драйверов. Игровой режим Windows будет